## Fondamenti di Informatica T-1 (A.A. 2018/2019) - Ingegneria Informatica Prof.ssa Mello Prova Scritta – 14 Giugno 2019 – durata 1h Totale 12 punti, sufficienza con 7

#### ESERCIZIO 1 (6 punti)

Si scriva una funzione RICORSIVA

list listSum(list l, int p)

che, data una lista di numeri interi l, dia in uscita una lista composta dai numeri dati in ingresso a cui però sia sommato ad ogni elemento il valore di p. Se la lista di partenza è vuota la funzione restituirà la lista vuota.

Ad esempio se  $1 = \begin{bmatrix} 2, -3, 5, 1, -6 \end{bmatrix}$  e p = 1, la funzione l ist states restituire la lista  $\begin{bmatrix} 3, 1, 0 \end{bmatrix}$  $-2, 6, 2, -5$ ].

Si realizzi, poi, una funzione ITERATIVA totalSum

int totalSum(list l)

che data in ingresso la lista prodotta da listSum restituisca la somma di tutti i valori contenuti in l, supponendo che la lista di partenza contenga almeno un elemento.

Si realizzi inoltre una funzione main() che crei una lista 11, legga un valore intero cond da input e invochi correttamente la funzione listSum() in modo che venga creata una nuova lista l2 composta dagli elementi di l1 a cui è sommato cond se cond è pari (0 compreso), sottratto cond se cond è dispari. Ad esempio se  $11 = [2, -3, 5, 1, -6]$ , cond è pari =2, deve restituire la lista  $12 = [4, -1, 7, 3, -4]$ ; se  $11 = [2, -3, 5, 1, -6]$ , cond è dispari =1, deve restituire  $1 = [1, -4, 4, 0, -7]$ .

Invochi poi la funzione totalSum () sulla nuova lista 12 e ne stampi il risultato.

Le funzioni dovranno essere implementate utilizzando le sole primitive dell'ADT lista, includendo "list.h"; ogni altra funzione dovrà essere opportunamente specificata dal candidato

#### ESERCIZIO 2 (2 punti)

Un elaboratore rappresenta i numeri interi su 8 bit tramite la notazione in complemento a 2. Indicare come viene svolta la seguente operazione aritmetica calcolandone il risultato secondo la rappresentazione binaria in complemento a 2 (si trasli anche il risultato in decimale per verificare la correttezza dell'operazione): 85 – 110

# ESERCIZIO 3 (3 punti)

Il seguente programma C compila correttamente? In caso affermativo, quali sono i valori stampati a tempo di esecuzione? (Riportare il risultato stampato, ben evidenziato, e motivare opportunamente la risposta data).

```
#include <stdio.h> 
#include <stdlib.h> 
void crazy(char* c, int k){ 
    switch (* (c+k)) {
         case 111: 
             c[k] -= 32;
              break; 
     } 
     return; 
} 
void pet(char* a, int* b, int n, char cond){ 
     int i; 
    for(i=0; i<n; ++i){
             * (a+n-i-1) += b[i];
              if(cond){ 
                 crazy(a, n-i-1);
 } 
     } 
     return; 
} 
int main(){ 
     int i; 
    char x[] = { 'c', 'a', 't' };int y[]=\{-16, 14, 4\};
     pet(x, y, 3, 'a'); 
    for(i = 3; i >0; --i){
         printf("%c", x[i-1]); 
     } 
     return 0; 
}
```
#### ESERCIZIO 4 (1 punto)

Si introduca il concetto di record d'attivazione di una funzione e se ne spieghi la struttura, anche con l'aiuto di esempi.

# Soluzioni

# ESERCIZIO 1

```
#include <stdio.h> 
#include "list.h" 
list listSum(list l, int p){ 
       if(empty(l)) 
              return emptyList(); 
       else 
              return cons(head(l)+p, listSum(tail(l), p)); 
} 
int totalSum(list l){ 
      int sum = 0; while(!empty(l)){ 
             sum += head(1);
             l = \text{tail}(l);
       } 
       return sum; 
} 
int main(){ 
       list l1, l2; 
       int sum, cond; 
      11 = \text{cons}(2, \text{cons}(-3, \text{cons}(5, \text{cons}(1, \text{cons}(-6, \text{emptyList}))))); scanf("%d", &cond); 
       if((cond%2)==0) 
              l2=listSum(l1, cond); 
       else 
              l2=listSum(l1, -cond); 
      sum = totalsum(12);
     printf("SUM: %d\n", sum); 
       return 0; 
}
```
# ESERCIZIO 2

```
85 - 110 = -2585 \rightarrow 01010101110 \rightarrow 01101110-110 \rightarrow 1001001085 - 110 \rightarrow 11100111-11100111 = 00011001 \rightarrow 25
```
# ESERCIZIO 3

Il programma è corretto e l'output prodotto è:

d O

g

La funzione main inizializza l'array di caratteri x con i valori { 'c', 'a', 't' } e l'array di interi y con i valori {-16, 14, 4}. Poi invoca la funzione pet passando come parametri x, y, l'intero 3 ed il carattere  $'a'.$ 

La funzione pet riceve in input un puntatore a carattere a, un puntatore a intero b, un intero n ed un carattere cond. a diventa quindi puntatore all'array x, b diventa puntatore all'array y, n assume il valore 3, cond contiene il carattere 'a'.

All'interno della funzione pet viene creata una variabile intera i. La funzione pet esegue poi un ciclo for. All'inizio i assume il valore 0; il ciclo si ripete finché i è minore di n. Ad ogni iterazione, il valore contenuto nella posizione n-i-1 del vettore puntato da a viene incrementato del valore contenuto nella posizione i del vettore puntato da b (a viene analizzato quindi dall'ultimo elemento al primo, b dal primo all'ultimo); inoltre, poiché cond è maggiore di 0 ('a' equivale a 97), la condizione logica è sempre true e, ad ogni iterazione, viene anche invocata la funzione crazy passando come parametri il vettore a e l'intero n-i-1.

La funzione crazy riceve come input un puntatore a carattere c ed un intero k. c diventa quindi puntatore all'array  $x$  (in quanto a a sua volta è un puntatore all'array  $x$ ) e k assume il valore 3.

All'interno della funzione crazy, se il valore contenuto in c in posizione k è uguale ad 'o' (111), allora si decrementa tale valore di 32 (si cambia da minuscolo a maiuscolo).

Prima parte di pet:

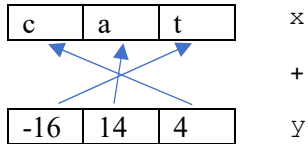

Quindi, prima crazy, x è: {103, 111, 100}  $\left| \begin{array}{c} g \\ g \end{array} \right|$  o  $\left| d \right|$ 

Dopo crazy, x è: {103, 79, 100}  $g \mid O \mid d$ 

Infine, la funzione main stampa il contenuto dell'array x.

Dopodiché il programma termina.